## **International Journal of Computing and Business Research (IJCBR)**

 **ISSN (Online) : 2229-6166** 

**Volume 3 Issue 3 September 2012** 

# **REVIEW OF EXCEL MODELS IN BUSINESS AND OPERATIONS MANAGEMENT**

Dr. Ram Shukla,

Faculty (Operations Area),

Indian Institute of Management – Rohtak (IIM Rohtak)

M D University Campus, Rohtak, Haryana. India

### **Abstract**

*I came across one of the best books in business management EXCEL modelling in the world. Having gone through some other Microsoft EXCEL business modelling books, this book is much better than all of them. The book name is "Excel models in Business and Operations Management". The author is John F. Barlow and the publisher is Wiley India.*

**Key Words:** *excel modelling, business management*

### **INTRODUCTION**

I came across one of the best books in business management EXCEL modelling in the world. Having gone through some other Microsoft EXCEL business modelling books, this book is much better than all of them. The book name is "*Excel models in Business and Operations Management, 2nd edition (Student Edition)*". The

author is *John F. Barlow* and the publisher is *Wiley India (*http://www.wileyindia.com/*)*.

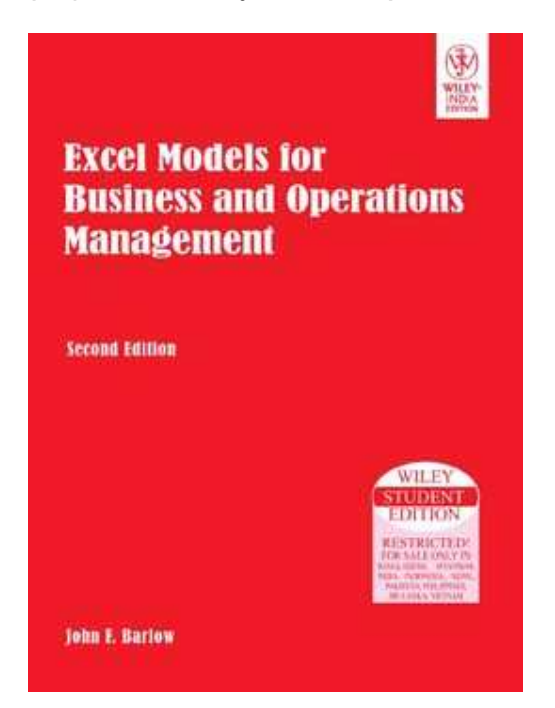

### **BUSINESS MODELLING**

The main features which set this book apart from other modelling books is its detailed modelling on all areas of management - finance, cost accounting, marketing, inventory, production, project management and decision analysis. Firstly, for each management area, the basics of the theory have been covered very nicely. Then, the excel models for common problems in each business management area have been built. Prints of the actual excel models have been shown. Details of formula in each cell of the excel model have been illustrated very clearly. Thus, one can understand the excel models very easily from the book.

An example of an EOQ (economic order quantity) model shown in the book is illustrated below -

## **International Journal of Computing and Business Research**

### **(IJCBR)**

### **ISSN (Online) : 2229-6166**

#### **Volume 3 Issue 3 September 2012**

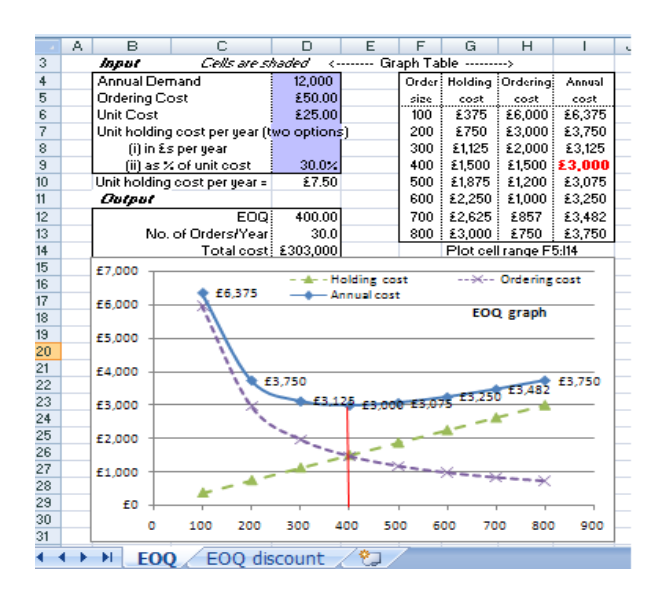

Figure – EOQ model. (Barlow 2006).

Moreover, the author gives a website where all the excel models of the book can be downloaded for **free**. This means, one can go through the book and open the actual model in Excel and understand it no time. This book correctly reflects the popularity of excel in business management practices around the world. The main approach is - "learn by example" where the book guides so easily the complexities of excel model building.

#### **MACROS**

There is also one chapter in the book which teaches how to build a complete 'purchase order processing application' from scratch. Macros programming using buttons and drop-down menu bars are done. How to make the connection to the access database is also shown. This kind of application building methodology is known as "Excel Visual Basic for applications (VBA)". This involves programming in

excel at the most complex level. This has been very well taught in the 'purchase order processing application' chapter.

### **CONCLUSION**

Anyone who goes through this book will definitely become one of the best business analysts in the world.

### **REFERENCE**

**1.** http:// www.wileyindia.com/